## Raspbian cheat sheet

## **General**

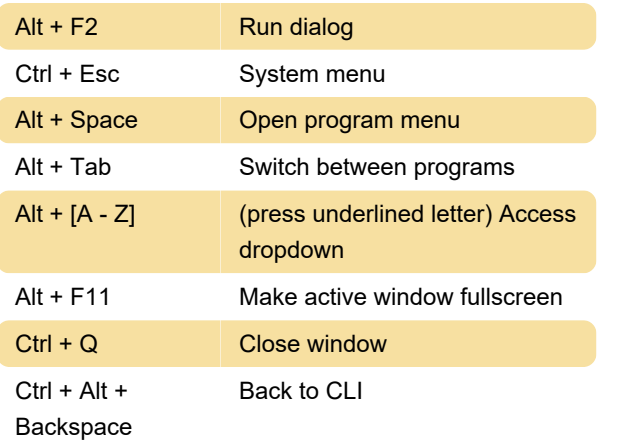

## "Run" commands

Type "lxterminal" to get the terminal window open

Type "midori" for a web browser (use tab to move focus between links/buttons)

Type "idle" to get a python interpreter/dev environment up

Type "sudo shutdown 0" for a clean exit before yanking out the power cable

For more commands, take a look at here. There is also a good command cheatsheet in this page.

Last modification: 11/11/2019 8:10:41 PM

More information: [defkey.com/raspbian-raspberry](https://defkey.com/raspbian-raspberry-pi-shortcuts)[pi-shortcuts](https://defkey.com/raspbian-raspberry-pi-shortcuts)

[Customize this PDF...](https://defkey.com/raspbian-raspberry-pi-shortcuts?pdfOptions=true)